## **Arcabit – sygnalizacja dostępu aplikacji do urządzenia mul**timedialnego przez moduł "Kontroli urządzeń [multimedial](https://arcabit.pl/)**nych"**

Gdy aktywny jest moduł "Kontroli urządzeń multimedialnych" program Arcabit może sygnalizować próby dostępu różnych aplikacji do urządzeń multimedialnych komputera:

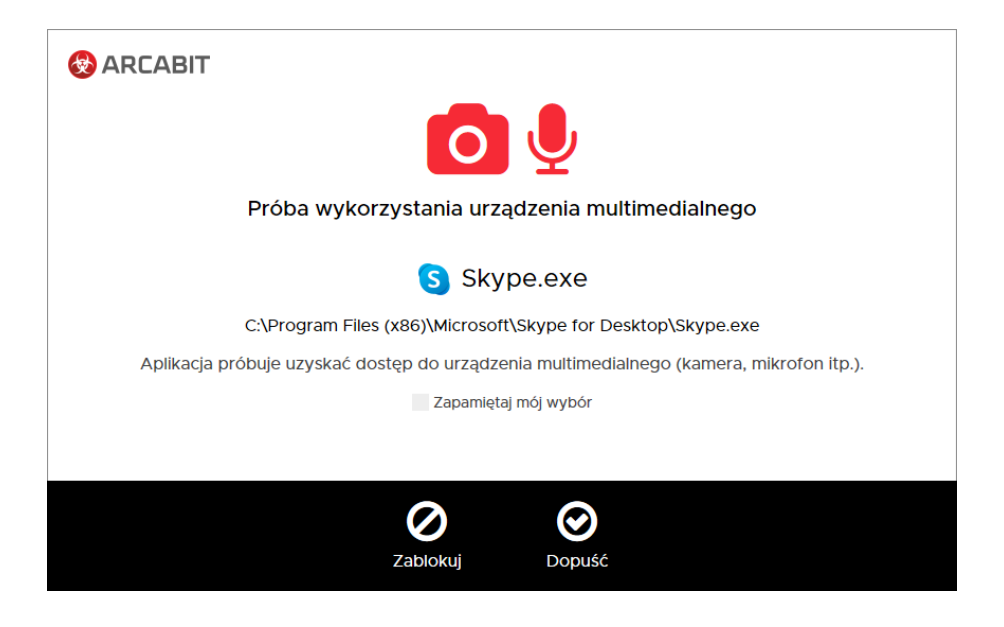

W przypadku pojawienia się tego typu komunikatu są do wyboru dwie możliwości:

- **Zablokuj** nie zezwala na dostęp do urządzenia multimedialnego przez aplikację
- **Dopuść** zezwala na dostęp do urządzenia multimedialnego przez aplikację

Jeśli przed wybraniem akcji zaznaczymy *"Zapamiętaj mój wybór"*, to zostanie utworzona reguła dopuszczająca lub blokująca na stałe dostęp aplikacji do urządzeń multimedialnych, dzięki czemu komunikaty dotyczące danej aplikacji nie będą się powtarzały. Tak utworzone reguły można modyfikować w "Ustawieniach" programu **Arcabit**, w sekcji "Ochrona *→* Kontrola urządzeń multimedialnych *→* Pokaż listę reguł dla urządzeń multimedialnych"